## Хеширане, колекции и компаратори

#### Ненко Табаков, Пламен Танов, Любомир Чорбаджиев

Технологично училище "Електронни системи" Технически университет, София

23 март 2009 г.

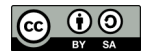

Л. Чорбаджиев (ELSYS) [Хеширане, колекции и компаратори](#page-57-0) 23 март 2009 г. 1 / 58

イロト イ押ト イヨト イヨト

<span id="page-0-0"></span> $\Omega$ 

Забележка: Тази лекция е адаптация на:

• Scott Ostler: [Hashing, Collections, and Comparators](http://ocw.mit.edu/NR/rdonlyres/Electrical-Engineering-and-Computer-Science/6-092January--IAP--2006/66BAC837-433E-48A5-BA15-B766E0B7CDEA/0/lecture3.pdf) from [6.092: Java for](http://ocw.mit.edu/OcwWeb/Electrical-Engineering-and-Computer-Science/6-092January--IAP--2006/CourseHome/index.htm) 6.170 [\(MIT OpenCourseWare: Massachusetts Institute of Technology\)](http://ocw.mit.edu/OcwWeb/Electrical-Engineering-and-Computer-Science/6-092January--IAP--2006/CourseHome/index.htm) Лиценз: [Creative commons BY-NC-SA](http://ocw.mit.edu/OcwWeb/web/terms/terms/index.htm#cc)

**KOD KOD KED KED E VOOR** 

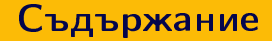

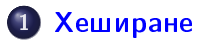

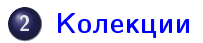

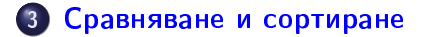

Л. Чорбаджиев (ELSYS) [Хеширане, колекции и компаратори](#page-0-0) 23 март 2009 г. 3 / 58

一番

 $\left\{ \begin{array}{ccc} 1 & 0 & 0 \\ 0 & 1 & 0 \end{array} \right\}$  ,  $\left\{ \begin{array}{ccc} \frac{1}{2} & 0 & 0 \\ 0 & 0 & 0 \end{array} \right\}$  ,  $\left\{ \begin{array}{ccc} \frac{1}{2} & 0 & 0 \\ 0 & 0 & 0 \end{array} \right\}$ 

 $2Q$ 

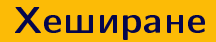

- Миналият път разгледахме как се предефинира (override) метода equals на класа java.lang.Object
- Днес ще разгледаме как се предефинира (override) метода hashCode.
- Целта е да разберем защо това е необходимо и как се прави.

<span id="page-3-0"></span>イロメ イ何メ イヨメ イヨメーヨー

Хеширане

# Хеширане

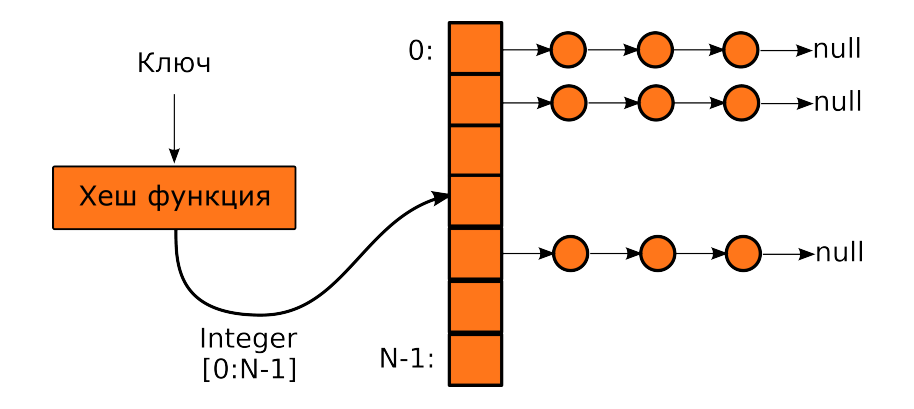

Л. Чорбаджиев (ELSYS) [Хеширане, колекции и компаратори](#page-0-0) 23 март 2009 г. 5 / 58

4 . D. K.

 $\leftarrow$   $\leftarrow$   $\leftarrow$  $\prec$ Þ  $\,$   $\,$  $\prec$ 

 $\mathbb{B}$  + E.  $2Q$ 

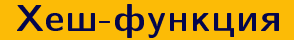

- Хеш-функцията на обект от даден клас съпоставя цяло число, което се наричат хеш-код
- $\bullet$  За обектите, които са равни (в смисъла на Object.equals()), хеш-функцията трябва да дава еднакви хеш-кодове.
- Когато хеш-функцията връща различни числа за дадени обекти, то тези обекти задължително трябва да са различни (в смисъл на !Object.equals()).

 $QQ$ 

# Методът hashCode

- Метод на класа java.lang.Object, който връща цяло число
- Дефиницията на hashCode() в класа java.lang.Object връща цяло число, което е практически уникално за дадения екземпляр (на основата на разположението на обекта в паметта).
- Всеки клас притежава такъв метод или метода, който е наследен от java.lang.Object, или го предефинира (override)

 $\Omega$ 

#### Изисквания към hashCode

- Хеш кодът на обекта не трябва да се променя, докато обектът не се променя.
- Два обекта, които са равни (в смисъл на equal), трябва да имат еднакви хеш кодове
- Когато два обекта не са равни би било много добре хеш кодове им да не са еднакви

- 20

(ロト (何) (ヨ) (ヨ)

### Пример: hashCode

```
1 String scott = "Scotty";
2 String scott2 = "Scotty";
3 String corey = " Corey " ;
4 System . out . println ( scott . hashCode ());
5 System . out . println ( scott2 . hashCode ());
6 System . out . println ( corey . hashCode ());
```
#### -1823897190, -1823897190, 65295514

```
1 Integer int1 = 123456789;
2 Integer int2 = 123456789;
3 System . out . println ( int1 . hashCode ());
4 System . out . println ( int2 . hashCode ());
```
#### 123456789, 123456789

K ロ > K d > K ミ > K ミ > → ミ → K O Q O

#### Хеширане

#### Пример: class Name

```
1 public class Name {
2 public String first;
3 public String last;
4 public Name (String first, String last) {
5 this . first = first;
\delta this. last = last;
7 }
8 public String toString () {
9 return first + "^{\text{u}}" + last;
10 \quad \frac{\ }{\ }11 public boolean equals (Object o) {
12 return (o instance of Name & &
13 ((Name) o).first.equals (this.first) & &
14 ((Name) o). last. equals (this. last));
15 \frac{1}{2}16 \}
```
Л. Чорбаджиев (ELSYS) [Хеширане, колекции и компаратори](#page-0-0) 23 март 2009 г. 10 / 58

 $\equiv$   $\cap$   $\alpha$ 

#### Пример: class Name и hashCode

```
1 Name kyle = new Name ("Kyle", "MacLaughlin");
2 Name jack = new Name ("Jack", "Nance");
3 Name jack2 = new Name ("Jack", "Nance");
4
5 System . out . println ( kyle . equals ( jack ));
6 System . out . println ( jack . equals ( jack2 ));
7
8 System . out . println ( kyle . hashCode ());
9 System . out . println ( jack . hashCode ());
10 System . out . println ( jack2 . hashCode ());
```
false, true, 6718604, 7122755, 14718739

Обектите jack и jack2 са равни, но хеш кодовете им са различни.

# Наистина ли hashCode е толкова важна?

- Кодът на класът class Name изглежда работоспособен
- Наистина ли е толкова важно функцията hashCode да спазва изискванията?
- Ако не планираме да използваме функцията hashCode защо трябва да я предефинираме?

 $\equiv$   $\rightarrow$   $\equiv$   $\land$   $\alpha \land$ 

### Наистина ли hashCode е толкова важна?

- Ако не предефинираме метода hashCode в class Name, то дефиницията която наследяваме от класа Object ще противоречи на изискванията към хеш код на обект
- Това може да доведе до неочаквани и странни резултати

LED KARD KED KED E VOQO

#### Неочаквани странни резултати

```
1 Set < String > strings = new HashSet < String > ();
2 strings . add ( " jack " );
3 System . out . println ( strings . contains ( " jack " ));
4
5 Set <Name > names = new HashSet < Name > ();
6 names . add (new Name ("Jack", "Nance"));
7 System . out . println ( names . contains (
8 new Name ("Jack", "Nance")));
```
true, false

### Предефиниране на hashCode

За да се избегнат неочаквани и странни ефетки е необходимо методът hashCode да изпълнява следните изисквания:

- hashCode трябва да е еднакъв за обекти, които са равни
- hashCode трябва да не се променя между извиквания на метода при положение, че обектът не се променя.
- $\bullet$  hashCode трябва да връща цели числа (int)
- препоръчително е hashCode да връща различни стойности за обекти, които не са равни

(ロ) (@) (코) (코) (코) 2000

# Пример: Предефиниране на hashCode

```
1 public class Name {
2 ...
3 public int hashCode() {
4 return 1;
5 }
6 }
```
Л. Чорбаджиев (ELSYS) [Хеширане, колекции и компаратори](#page-0-0) 23 март 2009 г. 16 / 58

K ロ X K 레 X K 화 X X 화 X 차 화 X X X X 하 화 차 화 차 화 차 화 차 하 화 사 화 차

# Пример: Предефиниране на hashCode

```
1 public class Name {
2 ...
3 public int hashCode() {
     return first.hashCode() + last.hashCode();
5 }
6 }
1 Set < Name > names = new Hash Set < Name > ( );
2 names . add (new Name ("Jack", "Nance"));
3 System . out . println ( names . contains (
          new Name ("Jack", "Nance")));
```
true

(ロ) (@) (코) (코) (코) 2000

# Пример: Подобрена реализация на hashCode

```
1 public class Name {
2 ...
3 public int hashCode() {
     return first.hashCode() + 37*last.hashCode();
5 }
6 }
```
경기 등의

 $QQ$ 

 $-4.25 + -4.$ 

Защо тази реализация е по-добра?

Л. Чорбаджиев (ELSYS) [Хеширане, колекции и компаратори](#page-0-0) 23 март 2009 г. 18 / 58

#### Изисквания към hashCode

- hashCode трябва да е еднакъв за обекти, които са равни
- hashCode трябва да не се променя между извиквания на метода при положение, че обектът не се променя.
- $\bullet$  hashCode трябва да връща цели числа (int)
- препоръчително е hashCode да връща различни стойности за обекти, които не са равни

```
1 Name name1=new Name("Jack", "Nance");
2 Name name2 =new Name ( " Nance " ," Jack " );
```

```
name1.hashCode()!=name2.hashCode()
```
(ロ) K@) K E X X E X E X 9 Q O

- Служат за съхранение и обработка на данни
- Съвкупност от класове и интерфейси служещи за:
	- Добавяне на обекти
	- Съхранение на обекти
	- Сортиране на обекти
	- Обхождане на обекти
	- Извличане на обекти
- Предоставят сходен интерфей за достъп до различни реализации на колекции

E.

<span id="page-19-0"></span> $QQ$ 

# Пример: Използване на колекции

Класовете и интерфейсите са дефинирани в групата пакети java.util.\*

```
1 package lab2;
2
3 import java.util.*;
4
5 public class CollectionUser {
6 List < String > list = new ArrayList < String > ();
7 // ...
8 // ... останалата част от класа
9 / / ...10 }
```
#### Основни методи на Collection<Foo>

- **o** boolean add(Foo o)
- boolean contains(Foo o)
- boolean remove(Foo o)
- $\bullet$  int size()

#### Пример: Използване на колекции

```
1 List<Name> nameList = new ArrayList<Name>();
2
3 nameList . add (new Name ( " Laura " , " Dern " ));
4 nameList.add (new Name ("Toby", "Keeler"));
5 System.out.println (nameList.size()); \frac{7}{5} \frac{5}{10} \frac{1}{2} 2
6
7 nameList . remove (new Name ( " Toby " , " Keeler " ));
8 System.out.println(namelist.size()); // => 1
\alpha10 List < Name > nameList2 = new ArrayList < Name >();
11 nameList2.add (new Name ("Scott", "Ostler"));
12 nameList . addAll ( nameList2 );
13
14 System.out.println (nameList.size()); \frac{1}{2} // => 2
```
K ロ > K 레 > K 호 > K 호 > - 호 - K 9 Q Q\*

## Типизирани колекции

Типизираните колекции предоставят възможност да се укаже явно типът на обектите, които ще бъдат съхранявани в колекцията

1 List <String> stringList;

- По този начин се гарантира, че в колекцията може да има само обекти от даден тип
- Не е задължително да се указва типът, но е препоръчително и много удобно

( ロ ) 《 (部 ) 《 경 ) 《 경 ) 》 경 ()

 $QQ$ 

#### Пример: Използване на типизирани колекции

```
1 List untyped = new ArrayList();
2
3 Object obj = untyped.get(0);
4 String sillyString = (String) obj;
1 List < String > typed = new ArrayList < String > ();
2
3 String smartString = typed.get(0);
```
Л. Чорбаджиев (ELSYS) [Хеширане, колекции и компаратори](#page-0-0) 23 март 2009 г. 25 / 58

K ロ > K 레 > K 코 > K 코 > H 코 → K 이익(\*)

# Пример: Обхождане на елементите на колекция

```
1 Collection <Foo> coll;
2 ...
3 Iterator \langleFoo\rangle it = coll.iterator();
_4 while (it hasNext()) {
5 Foo obj = it.next();
6 // действия с обекта obj
7 }
1 Collection <Foo> coll;
2 \cdot \cdot \cdot3 for (Foo obj : coll) {
4 // действия с обекта obj
5 }
```
Л. Чорбаджиев (ELSYS) [Хеширане, колекции и компаратори](#page-0-0) 23 март 2009 г. 26 / 58

K ロ > K d > K ミ > K ミ > → ミ → K O Q O

#### Изтриване на елементи от колекция

Елементи не могат да бъдат изваждани от колекция докато тя се обхожда. Методът remove() на колекцията ще генерира изключение ConcurrentModificationException

```
_1 for (Foo obj : coll) {
2 coll.remove(obj); // throws
3 }
```
K ロ > K @ > K ミ > K ミ > → ミ → K O Q O

### Изтриване на елементи от колекция

Елементите могат да бъдат изтривани от колекция по време на обхождане посредством итератора:

```
1 Iterator < Foo > it = coll.iterator();
2 while (i, \texttt{hasNext}() ) {
3 Foo obj = it.next();
4 it.remove(); // BMECTO coll.remove(obj);
5 }
```
Методът remove() не е задължителен и не всеки итератор го поддържа. Ако итераторът не притежава този метод, опита да го извикате генерира UnsupportedOperationException

**KOD KOD KED KED E VOOR** 

## Основни типове колекция

- Списък List, ArrayList
- Множество Set, HashSet, TreeSet
- Асоциативен контейнер Map, HashMap

K ロチ K 個 H K 경 H K 경 H ( 경 )

 $\Omega$ 

# Списък

- Контейнер за данни (съхранява данни)
- Подредено, линейно множество от елементи
- Списъкът е динамична колекция размерът на списъка е променлива
- Редът на елементите съвпада с реда на вмъкването им

```
1 List < String > strings = new ArrayList < String > ();
2 strings.add ("one");
3 strings . add ( " two " );
4 strings . add ( " three " );
5
6 // strings = [ "one", "two", "three"]
```
### Списък: други операции

```
1 List < String > strings = new ArrayList < String > ();
2
3 // Вмъкване след последния елемент
4 strings . add ( " one " );
5 strings . add ( " three " );
6
7 // Вмъкване на определена позиция
s strings.add (1, "two");
9
10 // strings = [ "one", "two", "three"]
11
12 // Достигане до елемент на определена позиция:
13 System.out.println(strings.get(0)); // => "one"
14 System . out . println ( strings . indexOf ( " one " )); // => 0
```
K ロ > K d > K ミ > K ミ > → ミ → K O Q O

# Множество

- Колекция от данни
- Реализира математическата абстракция множество (set)
- Редът на вмъкване на елементите не влияе на редът им в множеството
- Не позволява вмъкването на два еднакви елемента (add() връща false):

```
1 Set < Name > names = new HashSet < Name > ();
2 names . add (new Name ("Jack", "Nance"));
3 names . add (new Name ("Jack", "Nance"));
4
5 System. out. println (names. size ()); // => 1
```
### Изисквания към елементите на множеството

- След като даден елемент се вмъкне в множеството той не би следвало да бъде ползван по никакъв начин, който би го променило (неговия хеш код и данните за equal())
- Промяната на елемент от множеството би могло да доведе до неочаквани резултати:

```
1 Set < Name > names = new HashSet < Name > ();
2 Name jack = new Name ("Jack", "Nance");
3 names . add ( jack );
4 System.out.println(names.size()); // => 1
5 System . out . println ( names . contains ( jack )); // => true;
6
7 jack. last = "Vance";
8
9 System . out . println ( names . contains ( jack )); // => false
10 System.out.println (names.size ()); \angle // => 1
                                             K ロ > K 레 > K 호 > K 호 > - 호 - K 9 Q Q*
   Л. Чорбаджиев (ELSYS) Хеширане, колекции и компаратори 23 март 2009 г. 33 / 58
```
# Какво е решението на този проблем?

- Няма решение!
- Единственият начин да се спасите от този проблем е да не променяте състоянието на обекта след като го добавите в някое множество
- Най-добрият подход е обектите, които се съхраняват в множества или служат за ключове в асоциативни контейнери да бъдат непроменяеми (immutable)
- Ако все пак се налага да промените състоянието на обект, който е елемент на множество, първо трябва да го изтриете от множеството (за да се избегнат неочаквани резултати) и след като го промените да го добавите отново

Л. Чорбаджиев (ELSYS) [Хеширане, колекции и компаратори](#page-0-0) 23 март 2009 г. 34 / 58

# Асоциативни контейнери (Map)

- Служи за съхранение на връзка между ключ и стойност
- На всеки ключ съответства стойност
- Удобно, когато трябва да се осъществи връзка между два обекта и по единия от тях да може бързо да се намери другия
- Ключовете трябва да са уникални
- Стойностите не е задължително да са уникални

Л. Чорбаджиев (ELSYS) [Хеширане, колекции и компаратори](#page-0-0) 23 март 2009 г. 35 / 58

LED KAP KIER KIER IE KORO

# Асоциативните контейнери не са колекции

- Асоциативният контейнер не поддържа методите на колекцията boolean add(Foo o), boolean contains(Object obj);
- Вместо тях асоциатвният контейнер разполага със следните операции:
	- 1 **boolean** put (Foo key, Bar value);
	- 2 **boolean** containsKey (Foo key);
	- 3 **boolean** containsValue (Bar value);

 $QQ$ 

 $\mathcal{A} \cdot \overline{\mathcal{A}} \rightarrow \mathcal{A} \cdot \overline{\mathcal{B}} \rightarrow \mathcal{A} \cdot \overline{\mathcal{B}} \rightarrow \mathcal{A} \cdot \overline{\mathcal{B}} \rightarrow \mathcal{A}$ 

# Използване на асоциативни контейнери

```
1 Map < String , String > dns =
```

```
2 new HashMap < String, String > ();
```
Вмъкване на ключ "lubo.elsys-bg.org" със стойност "82.147.133.129"

```
1 dns . put ( " lubo . elsys - bg . org " ,
2 "82.147.133.129";
3
4 System . out . println (
5 dns . get ( " lubo . elsys - bg . org " ));
6 // => "82.147.133.129"7 System . out . println (
8 dns . containsKey ( " lubo . elsys - bg . org " ));
9 // => true
10 System . out . println (
11 dns . containsValue ( " 82.147.133.129 " ));
12 // \Rightarrow true(ロ) (@) (경) (경) (경) 1월 1990
```
# Използване на асоциативни контейнери

Изтриване на елемент по ключ "lubo.elsys-bg.org"

```
1 dns . remove ( " lubo . elsys - bg . org " );
2 System . out . println (
3 dns . containsValue ( " 82.147.133.129 " ));
4 // => false
```
# Полезни методи на асоциативен контейнер

- $\bullet$  keySet() Връща множество (set, т.е. не може да има повторения) от всички ключове
- $\bullet$  values() Връща колекция (може да има повторения) от всички стойности
- entrySet() Връща множество (set, т.е. не може да има повторения) от двойките ключ-стойност на асоциативния контейнер. Всяка двойка е обект от тип Map.Entry, който поддържа методи за достъп до ключа и стойността getKey(), getValue(), setValue()

K ロ > K @ > K ミ > K ミ > → ミ → K O Q O

# Проблеми при промяна на ключа

- Не трябва да се променя състоянието на обект, който се използва като ключ в асоциативен контейнер
- Проблемът е напълно аналогичен на разглежданият при множествата
- Ако ключът бъде променен, ключът и съответстващата му стойност могат да се загубят

K ロ > K @ > K ミ > K ミ > → ミ → K O Q O

# Проблеми при промяна на ключа

```
1 Name isabella = new Name ("Isabella", "Rosellini");
2 Map < Name , String > directory =
3 new HashMap < Name , String >();
4 directory . put ( isabella , " 123 -456 -7890 " ); // добавяме
5 System . out . println ( directory . get ( isabella ));
6
\tau isabella.first = "Dennis"; // променяме ключа
8 System.out.println (directory.get (isabella));
9
10 // добавяме още един обект със стойност като оригиналния
11 directory.put (new Name ("Isabella", "Rosellini"),
12 "555 - 555 - 1234";
13 // връщаме стойността на оригиналния
14 isabella . first = " Isabella " ;
15
16 System . out . println ( directory . get ( isabella ));
                                            K ロ > K d > K ミ > K ミ > → ミ → K O Q O
```
Л. Чорбаджиев (ELSYS) [Хеширане, колекции и компаратори](#page-0-0) 23 март 2009 г. 41 / 58

#### Решение чрез копиране на ключа

```
1 Name dennis = new Name ("Dennis", "Hopper");
2
3 // копиране на ключа:
4 Name copy = new Name ( dennis . first , dennis . last );
5 map.put (200y, 955 - 555 - 1234"); // използва се копието
6
7 // промяната на dennis не би попречила
8
9 // но въпреки това остава опасност от промяна на ключа:
10 for (Name name : map.keySet()) {
11 name.first = "u_{11}r_{11}wrecked"; // TPO3HO!12 \}
```
K ロ > K d > K ミ > K ミ > → ミ → K O Q O

### Решение чрез непроменяем ключ

```
1 public class Name {
2 public final String first; // т.е. не може да се променя
3 public final String last;
4
5 public Name (String first, String last) {
6 this . first = first;
7 this . last = last;
8 }
9
10 public boolean equals (Object o) {
11 return (o instance of Name &&
12 ((Name) o).first.equals (this.first) & &
\begin{array}{lll} \hbox{13} & \hbox{---} & \hbox{((Name) o). last. equals (this. last))}; \hbox{---} \end{array}14 }
15 }
```
Л. Чорбаджиев (ELSYS) [Хеширане, колекции и компаратори](#page-0-0) 23 март 2009 г. 43 / 58

K ロ > K @ > K ミ > K ミ > → ミ → K O Q O

#### Решение чрез непроменяем делегат

```
1 Map < String, String > dir =
2 new HashMap < String, String > ();
3 Name naomi = new Name ( " Naomi " , " Watts " );
4
5 String key = naomi.first + "," + naomi.last;
6 dir . put ( key , " 888 -444 -1212 " );
```
Обектите от типа String не могат да бъдат променяни.

Л. Чорбаджиев (ELSYS) [Хеширане, колекции и компаратори](#page-0-0) 23 март 2009 г. 44 / 58

K ロ X K 레 X K 화 X X 화 X 차 화 X X X X 하 화 차 화 차 화 차 화 차 하 화 사 화 차

#### Решение чрез замразяване на ключа

```
1 public class Name {
2 private String first;
3 private String last;
4 private boolean frozen = false;
5
6 public void setFirst (String s) {
7 if (!frozen)
8 first = s;
9 }
10 // аналогично за setLast()
11
12 // \muзамразяваме" обекта
13 public void freeze() {
14 frozen = true;
15 \frac{1}{2}16 }
```
Л. Чорбаджиев (ELSYS) [Хеширане, колекции и компаратори](#page-0-0) 23 март 2009 г. 45 / 58

 $\equiv$   $\rightarrow$   $\equiv$   $\land$   $\alpha \land$ 

### Променяеми ключове

- Всеки подход за решавне на проблемът с променяемите ключове има своите предимства и недостатъци
- Винаги използвайте възможно най-простото решение, което е подходящо за ситуацията
- Ако ключът не може да се променя, то няма да имате никакви проблеми

K ロチ K 個 H K 경 H K 경 H ( 경 )

# Чести грешки при работа с колекции

- Изтриване на елемент от списък докато го обхождаме
- Промяна на елемент в множество
- Промяна на ключ в асоциативен контейнер

Л. Чорбаджиев (ELSYS) [Хеширане, колекции и компаратори](#page-0-0) 23 март 2009 г. 47 / 58

K ロ > K @ > K ミ > K ミ > → ミ → K O Q O

## Сравняване и сортиране

- Използва се за да се прецени кой от два обекта е по-голям или двата обекта са равни
- Изразът a.compareTo(b) връща следните стойности:
	- $\bullet$  <0 ako a<br/>b
	- $\bullet$  ==0 ако  $a==b$
	- $\bullet$  >0 ако а>b

<span id="page-47-0"></span>KEL KALK KEL KEL EL YOGO

# Пример: Сравнения

```
1 Integer one = 1;
2 System.out.println(one.compareTo(3)): // => -1
3 System.out.println (one.compareTo (-50)); // => 1
4
5 String frank = " Frank " ;
6 System.out.println (frank.compareTo ("Booth")); \frac{\pi}{4} => 4
7 System . out . println ( frank . compareTo ( " Hopper " )); // => -2
```
K ロ > K @ > K ミ > K ミ > → ミ → K O Q O

# Пример: Азбучно сортиране на списък

```
1 List < String > names = new ArrayList < String > ();
2 // добавяне на елементи към списъка
3 names . add ( " Sailor " );
4 names . add ( " Lula " );
5 names . add ( " Bobby " );
6 names . add ( " Santos " );
7 names . add ( " Dell " );
8
9 // сортиране на списъка
10 Collections . sort ( names );
11
12 // names => [ "Bobby "Dell "Lula "Sailor "Santos"]
```
K ロ > K @ > K ミ > K ミ > → ミ → K O Q O

# Интерфейсът Comparable

- За да се сортират елементите на списъка трябва да имплементират интерфейса Comparable
- Методът, който трябва да бъде реализиран е:
	- 1 int compareTo (Object obj);
- Класът String имплементира интерфейсът Comparable и поради това списък от низове може да бъде сортиран

Ball B.

 $QQ$ 

# Пример: Сортиране на класът Name

```
1 public class Name implements Comparable<Name> {
2 \frac{1}{1} \ldots3
4 // сортиране по фамилия
5 public int compareTo (Name o) {
\frac{1}{6} int compare = this.last.compareTo(o.last);
\overline{7} if (compare != 0)
8 return compare;
9 else
10 return this. first. compareTo (o. first);
11 }
12 }
```
LED KAP KIER KIER IE KORO

# Пример: Сортиране на класът Name

```
1 List < Name > names = new ArrayList < Name > ();
2 names.add (new Name ("Nicolas", "Cage"));
3 names . add (new Name ( " Laura " , " Dern " ));
4 names . add (new Name ("Harry", "Stanton"));
5 names . add (new Name ( " Diane " , " Ladd " ));
6 names . add (new Name ("William", "Morgan"));
7 names . add (new Name ( " Dirty " , " Glover " ));
8 names . add (new Name ("Johnny", "Cage"));
9 names . add (new Name ( " Metal " , " Cage " ));
10
11 System . out . println ( names );
12 Collections . sort ( names );
13 System . out . println ( names );
14
15 // => [Johnny Cage, Metal Cage, Nicolas Cage, Laura Dern,
16 // Crispin Glover,Diane Ladd, William Morgan, Harry Stanton]
```
K ロ > K d > K ミ > K ミ > → ミ → K O Q O

# Интерфейсът Comparator

- Позволява едни и същи данни да бъдат сортирани по различни критерии
- Сравнява два обекта
- Методът, който трябва да се реализира е:
- 1 int compare (Object o1, Object o2);

 $\Omega$ 

メ御き メミメ メミメン 差し

# Пример: Сортиране на класът Name по първо име

```
1 import java.util. Comparator;
2
3 public class FirstNameFirst
        implements Comparator<Name> {
5 //сортиране по първо име
6 public int compare (Name n1, Name n2) {
\tau int ret = n1.first.compareTo(n2.first);
\frac{1}{8} if (ret != 0)
9 return ret;
10 else
11 return n1.last.compareTo(n2.last);
12 \quad \frac{1}{2}13 }
```
# Пример: Сортиране на класът Name по първо име

```
1 List < Name > names = new ArrayList < Name > ();
2 / / ...3
4 // създаваме обект, чрез който ще
5 // извършваме сравненията по време на сортиране
6 Comparator < Name > first = new FirstNameFirst ();
7 Collections . sort ( names , first );
8
9 System . out . println ( names );
10
11 // => [Crispin Glover, Diane Ladd, Harry Stanton, JohnnyCage,
12 // Laura Dern, Metal Cage, Nicolas Cage, WilliamMorgan]
```
Л. Чорбаджиев (ELSYS) [Хеширане, колекции и компаратори](#page-0-0) 23 март 2009 г. 56 / 58

K ロ > K d > K ミ > K ミ > → ミ → K O Q O

# Изисквания към сравняване

- Резултатът при сравнението на два обекта винаги не трябва да се променя (ако обектите не се променят)!
- Особено внимание трябва да се обръща на ситуациите (compare(e1, e2)==0) != e1.equals(e2). Такива ситуации трябва да се избягват.
- Такива случаи биха довели до неопределени резултати при сортирането на колекции като SortedSet, SortedMap и т.н.

LED KARD KED KED E VOQO

# Сортирани множества

- Ако искаме елементите в множеството да бъдат сортирани, можем да използваме имплементацията TreeSet.
- Елементите на множеството TreeSet трябва да имплементират интрефейсът Comparable или при създаване на множеството TreeSet трябва да подадете допълнителен обект, който имплементира интерфейсът Comparator

```
1 SortedSet < Name > names = new TreeSet < Name >(
2 new FirstNameFirst());
3 names . add (new Name ("Laura", "Dern"));
4 names.add (new Name ("Harry", "Stanton"));
5 names . add (new Name ( " Diane " , " Ladd " ));
6
7 System . out . println ( names );
8 // => [Diane Ladd, Harry Stanton, Laura Dern]
                                                                                                                                \mathcal{A}(\overline{H}) \rightarrow \mathcal{A}(\overline{H}) \rightarrow \mathcal{A}(\overline{
```